# **филиал федерального государственного бюджетного образовательного учреждения**

# политехнический колледж филиала федерального государственного бюджетного образовательного учреждения высшего образования «Майкопский государственный технологический университет» в поселке Яблоновском

Предметная (цикловая) комиссия информационных и математических дисциплин

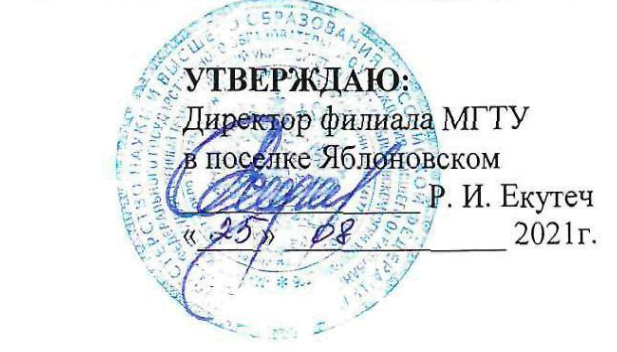

# РАБОЧАЯ ПРОГРАММА УЧЕБНОЙ ДИСЦИПЛИНЫ

Наименование дисциплины ЕН.02 Информационные технологии в профессиональной <u>Деятельности</u>

Наименование специальности 34.02.01 Сестринское дело

Квалификация выпускника медицинская сестра/медицинский брат

Формы обучения очная (на базе среднего общего образования)

**Форма обучения** очная*.*

Яблоновский, 2021

 $P_{\alpha}$ бочая программа составлена на основе ФГОС СПО и учебного плана филиала МГТУ п  $\Gamma$ абочая программа составлена на с

Составитель рабочей программы:

Преподаватель первой категории  $\mathbb{Q}$   $\mathbb{Q}$ 

Рабочая программа утверждена на заседании предметной (цикловой) комиссии информационных и математических дисциплин

Председатель предметной (цикловой) комиссии

 $\kappa d5$   $\beta$   $\beta$   $20$   $\mathcal{H}_{\Gamma}$ .

(подпись)

А. А. Схаплок ФИО

СОГЛАСОВАНО: Старший методист политехнического колледжа филиала МГТУ в поселке Яблоновском  $\frac{dS}{d\Omega} = \frac{\partial G}{d\Omega}$  20 d/ r.

А. А. Алескерова ФИО

# **СОДЕРЖАНИЕ**

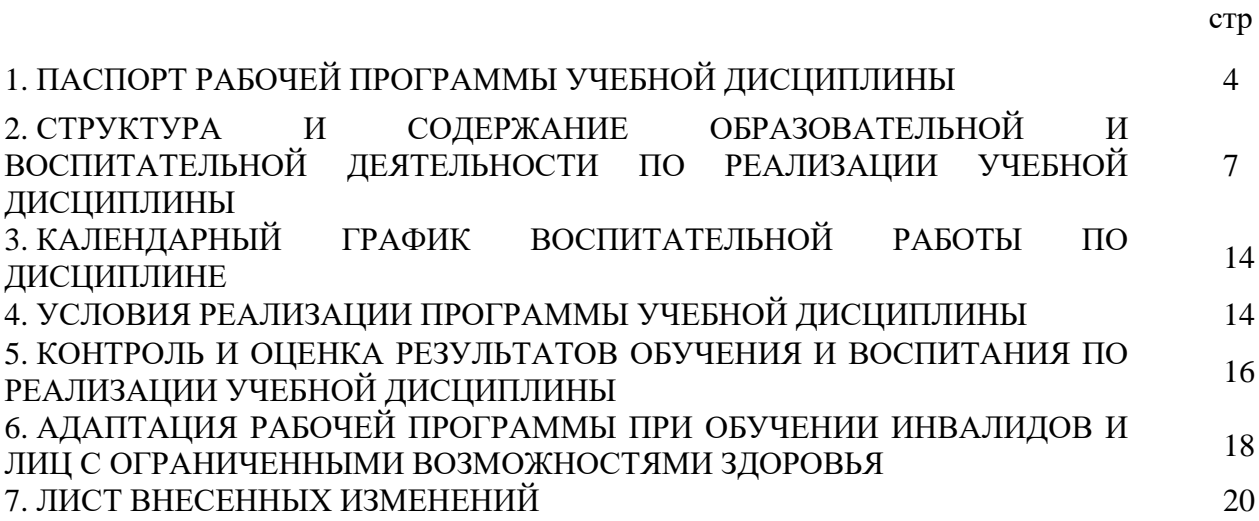

## **1.ПАСПОРТ ПРОГРАММЫ УЧЕБНОЙ ДИСЦИПЛИНЫ**

#### **ЕН.02 Информационные технологии в профессиональной деятельности**

#### **1.1. Область применения программы**

Рабочая программа учебной дисциплины ЕН.02 Информационные технологии в профессиональной деятельности (далее – программа) является составной частью основной профессиональной образовательной программы филиала МГТУ в поселке Яблоновском в соответствии с федеральным государственным образовательным стандартом среднего профессионального образования (далее – ФГОС СПО) по специальности 34.02.01 Сестринское дело.

#### **1.2. Место дисциплины в структуре основной образовательной программы**

Дисциплина ЕН.02 Информационные технологии в профессиональной деятельности входит в математический и общий естественнонаучный учебный цикл.

#### **1.3. Цели и задачи дисциплины – требования к результатам освоения дисциплины**

Учебная дисциплина ЕН.02 Информационные технологии в профессиональной деятельности ориентирована на достижение следующих целей: освоение системы базовых знаний, отражающих вклад информационных технологий в формировании современной научной картины мира, роль информационных технологий в будущей профессии при изучении других дисциплин; развитие познавательных интересов, интеллектуальных и творческих способностей путем освоения и использования методов информационных технологий; воспитание ответственного отношения к соблюдению этических и правовых норм, приобретение опыта использования современных информационных технологий для будущей трудовой деятельности выпускников образовательных учреждений СПО.

Для реализации поставленной цели необходимо решить следующие задачи:

- научить применять специализированное программное обеспечение для сбора, хранения и обработки информации в соответствии с изучаемыми профессиональными модулями;

- сформировать навыки работы с автоматизированными системами делопроизводства;

- выработать умения применять методы и средства защиты информации;

- научить использовать информационные ресурсы для поиска и хранения информации;

- сформировать умения читать (интерпретировать) интерфейс специализированного программного обеспечения, находить контекстную помощь, работать с документацией, применять специализированное программное обеспечение;

- научить пользоваться автоматизированными системами делопроизводства.

В результате освоения дисциплины обучающийся должен: **уметь**:

У1 -использовать информационные ресурсы для поиска и хранения информации;

У2-обрабатывать текстовую и табличную информацию;

У3-использовать деловую графику и мультимедиа-информацию;

У4-создавать презентации;

У5-применять антивирусные средства защиты информации;

У6-читать (интерпретировать) интерфейс специализированного программного обеспечения, находить контекстную помощь, работать с документацией;

У7-применять специализированное программное обеспечение для сбора, хранения и обработки банковской информации в соответствии с изучаемыми профессиональными модулями;

У8-пользоваться автоматизированными системами делопроизводства;

У9-применять методы и средства защиты банковской информации;

**знать:**

З1-основные методы и средства обработки, хранения; передачи и накопления информации;

З2-основные компоненты компьютерных сетей; принципы пакетной передачи данных, организацию межсетевого взаимодействия;

З3-назначение и принципы использования системного и прикладного программного обеспечения;

З4-технологию поиска информации в Интернет;

З5-принципы защиты информации от несанкционированного доступа;

З6-правовые аспекты использования информационных технологий и программного обеспечения;

З7-основные понятия автоматизированной обработки информации;

З8-основные угрозы и методы обеспечения информационной безопасности.

#### **1.4. Компетенции обучающегося, формируемые в результате освоения дисциплины**

Образовательная и воспитательная деятельность направлена наформирование у обучающихся следующих компетенций:

ОК 1. Понимать сущность и социальную значимость своей будущей профессии, проявлять к ней устойчивый интерес.

ОК 2. Организовывать собственную деятельность, выбирать типовые методы и способы выполнения профессиональных задач, оценивать их выполнение и качество.

ОК 3. Решать проблемы, оценивать риски и принимать решения в нестандартных ситуациях.

ОК 4. Осуществлять поиск, анализ и оценку информации, необходимой для постановки и решения профессиональных задач, профессионального и личностного развития.

ОК 5. Использовать информационно-коммуникационные технологии для совершенствования профессиональной деятельности.

ОК 6. Работать в коллективе и команде, эффективно общаться с коллегами, руководством, потребителями.

ОК 7. Ставить цели, мотивировать деятельность подчиненных, организовывать и контроль их работу с принятием на себя ответственности за результат выполнения заданий.

ОК 8. Самостоятельно определять задачи профессионального и личностного развития, заниматься самообразованием, осознанно планировать повышение квалификации.

ОК 9. Быть готовым к смене технологий в профессиональной деятельности.

ОК 10. Бережно относиться к историческому наследию и культурным традициям народа, уважать социальные, культурные и религиозные различия.

ОК 11. Быть готовым брать на себя нравственные обязательства по отношению к природе, обществу и человеку.

ОК 12. Организовывать рабочее место с соблюдением требований охраны труда, производственной санитарии, инфекционной и противопожарной безопасности.

OК 13. Вести здоровый образ жизни, заниматься физической культурой и спортом для укрепления здоровья, достижения жизненных и профессиональных целей.

ПК 1.1. Проводить мероприятия по сохранению и укреплению здоровья населения, пациента и его окружения.

ПК 1.2. Проводить санитарно-гигиеническое просвещение населения.

ПК 1.3. Участвовать в проведении профилактики инфекционных и неинфекционных заболеваний.

ПК 2.1. Представлять информацию в понятном для пациента виде, объяснять ему суть вмешательств.

ПК 2.2. Осуществлять лечебно-диагностические вмешательства, взаимодействуя с участниками лечебного процесса.

ПК 2.3. Сотрудничать с взаимодействующими организациями и службами.

ПК 2.6. Вести утвержденную медицинскую документацию.

## **1.5. Количество часов на освоение программы:**

- максимальная учебная нагрузка обучающегося 116 часов, в том числе:
- обязательная аудиторная учебная нагрузка обучающегося 78 часов,
- самостоятельная работа обучающегося –30 часов,
- консультации –8 часов.

### **2. СТРУКТУРА И СОДЕРЖАНИЕ ОБРАЗОВАТЕЛЬНОЙ И ВОСПИТАТЕЛЬНОЙ ДЕЯТЕЛЬНОСТИ ПО РЕАЛИЗАЦИИ УЧЕБНОЙ ДИСЦИПЛИНЫ**

# **ЕН.02 Информационные технологии в профессиональной деятельности**

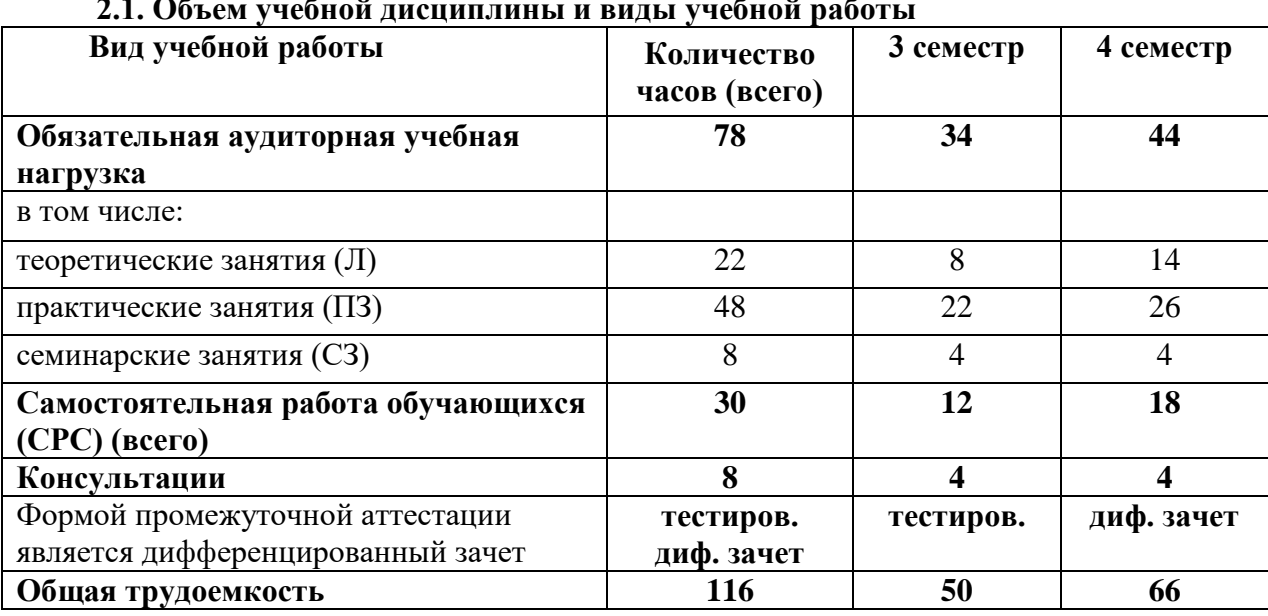

# **2.1. Объем учебной дисциплины и виды учебной робе**

# **2.2. Тематический план учебной дисциплины ЕН.02 Информационные технологии в профессиональной деятельности**

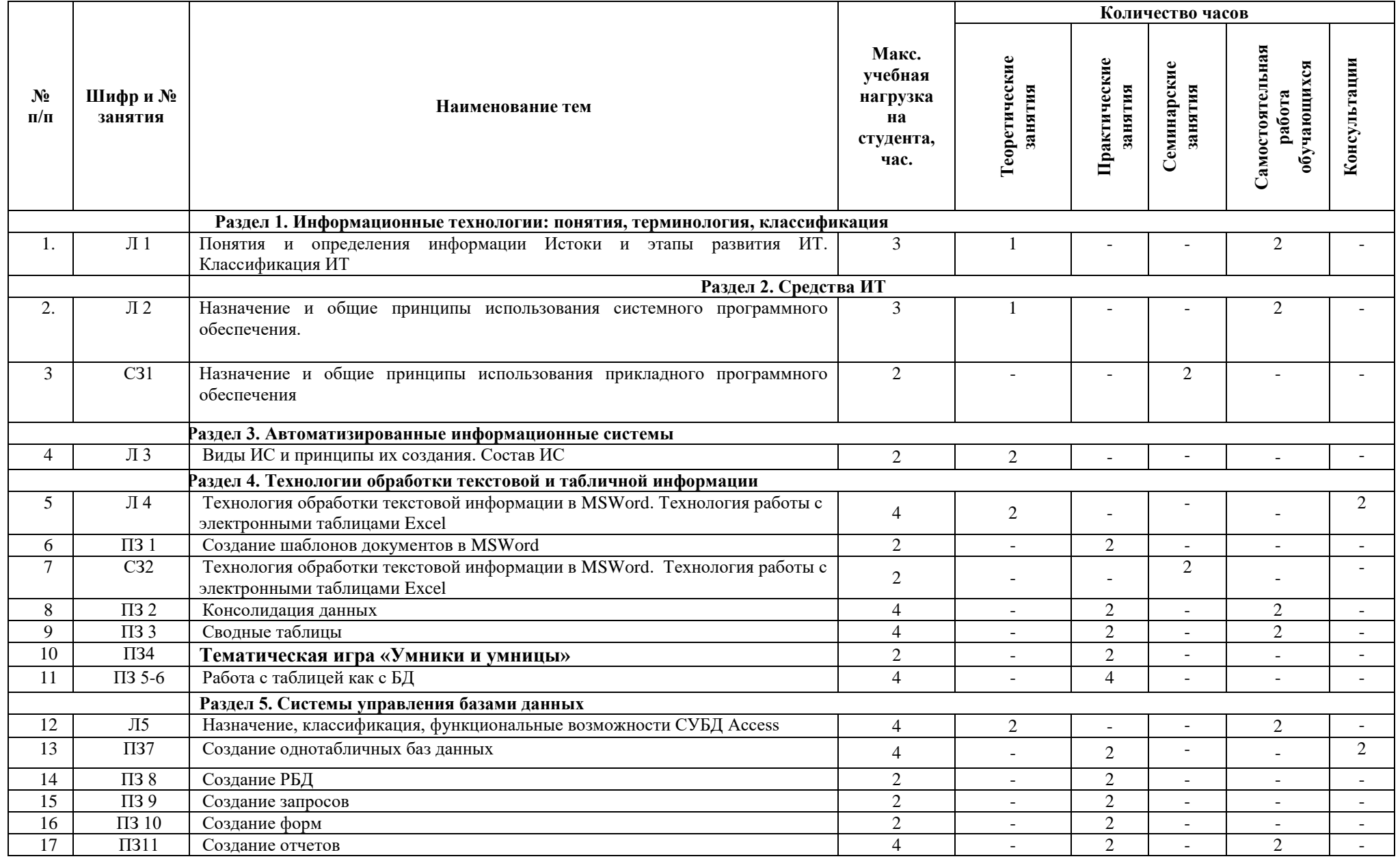

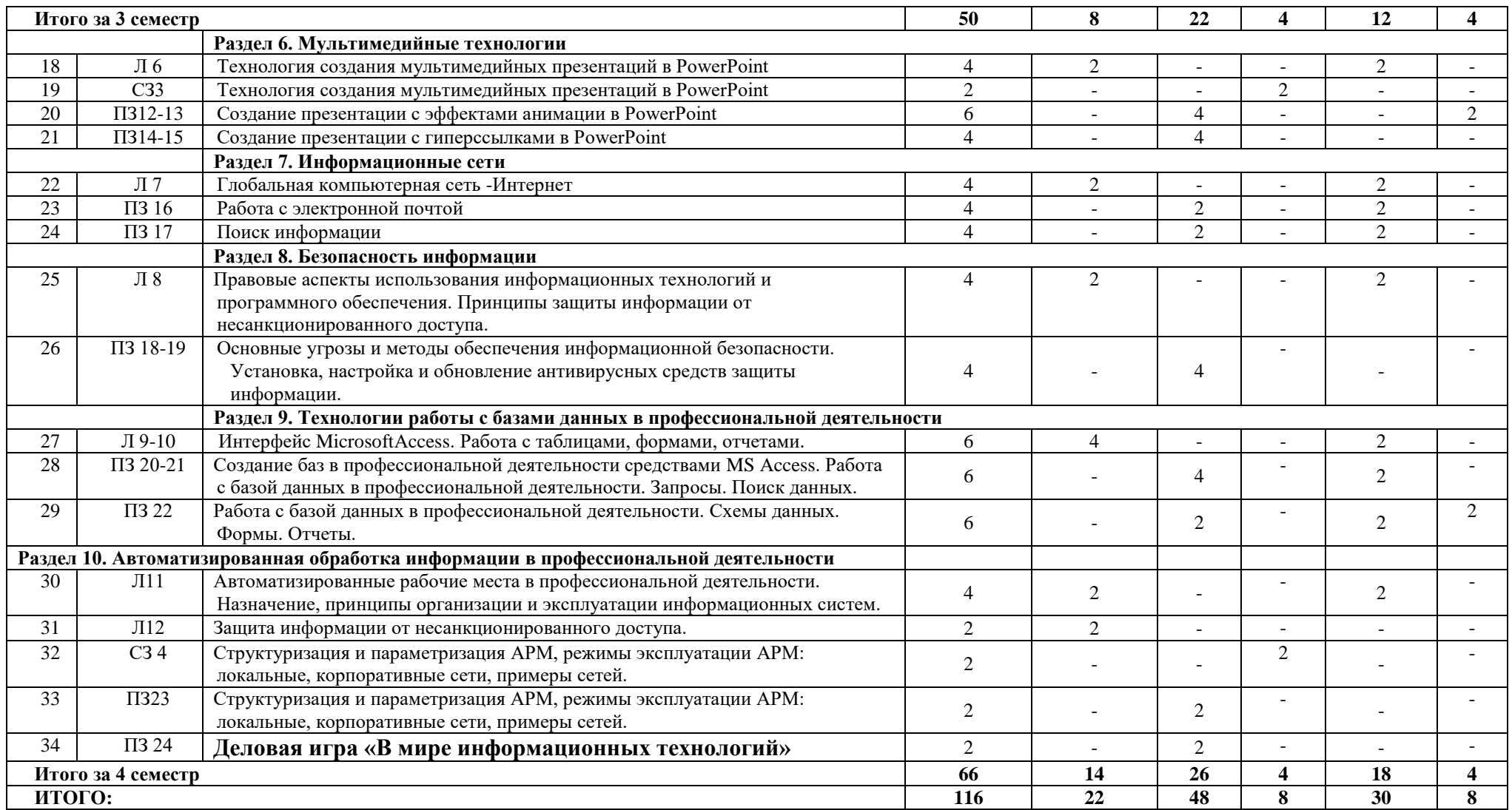

# **2.3. Содержание учебной дисциплины ЕН.02 Информационные технологии в профессиональной деятельности**

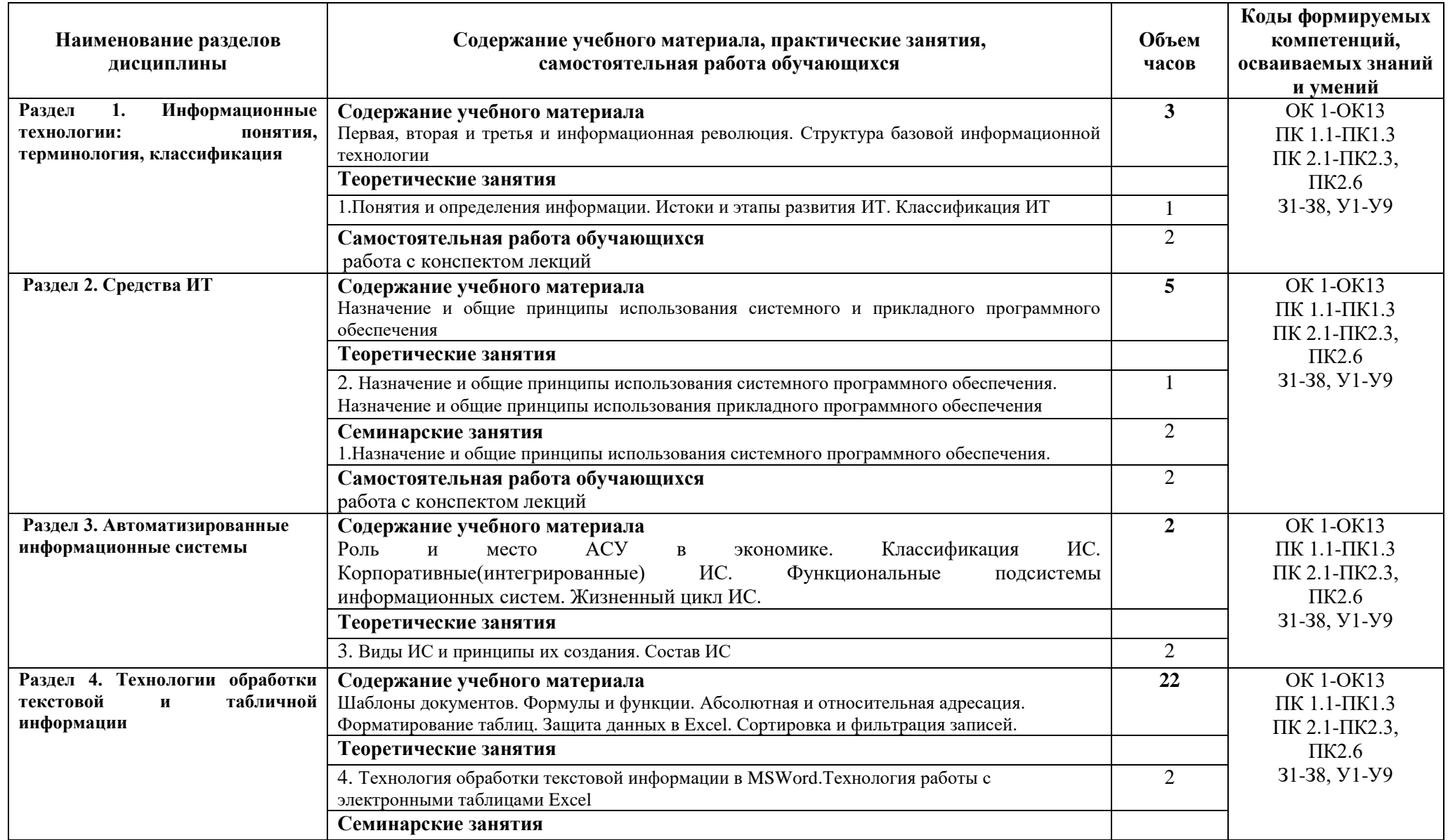

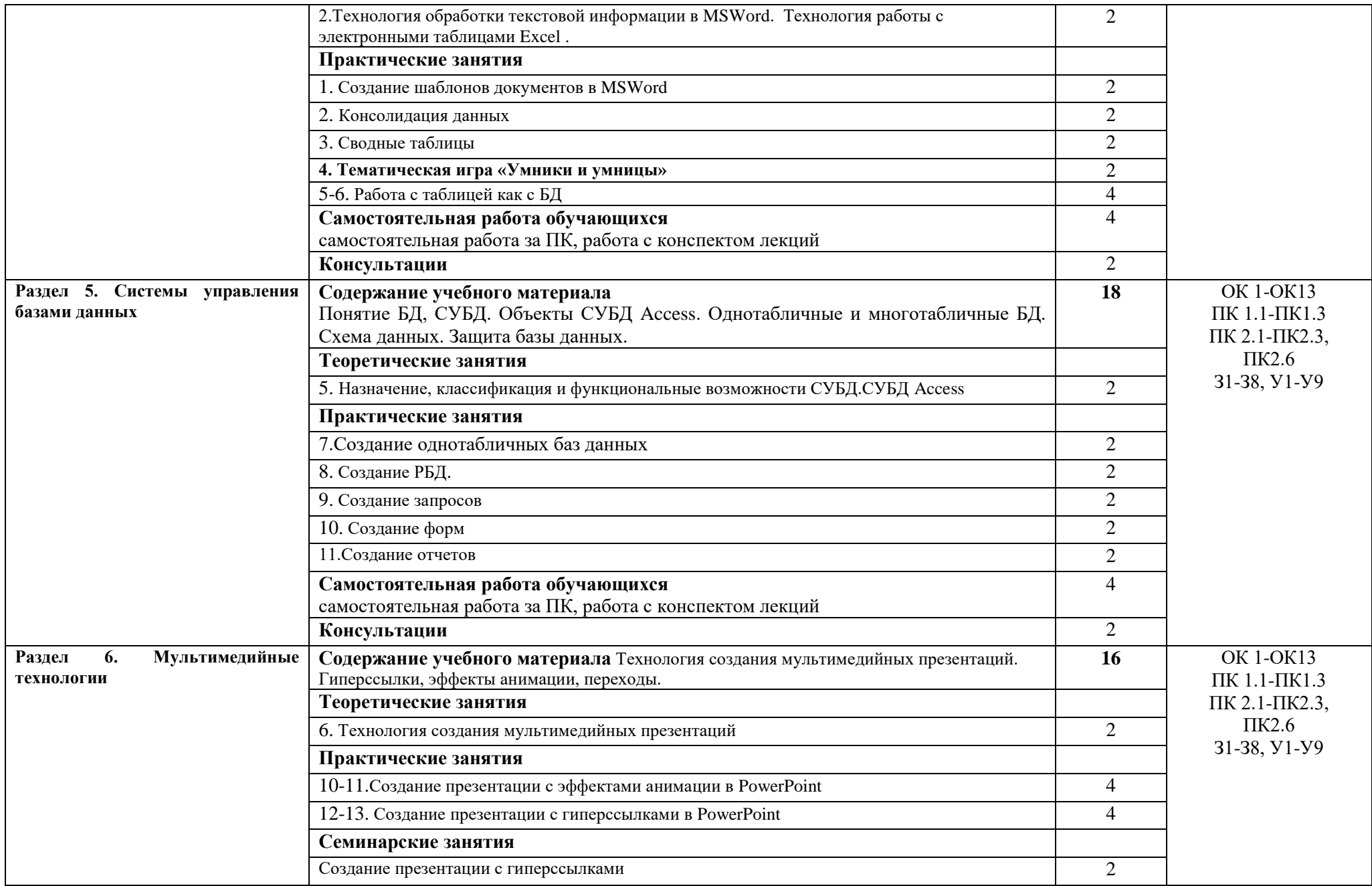

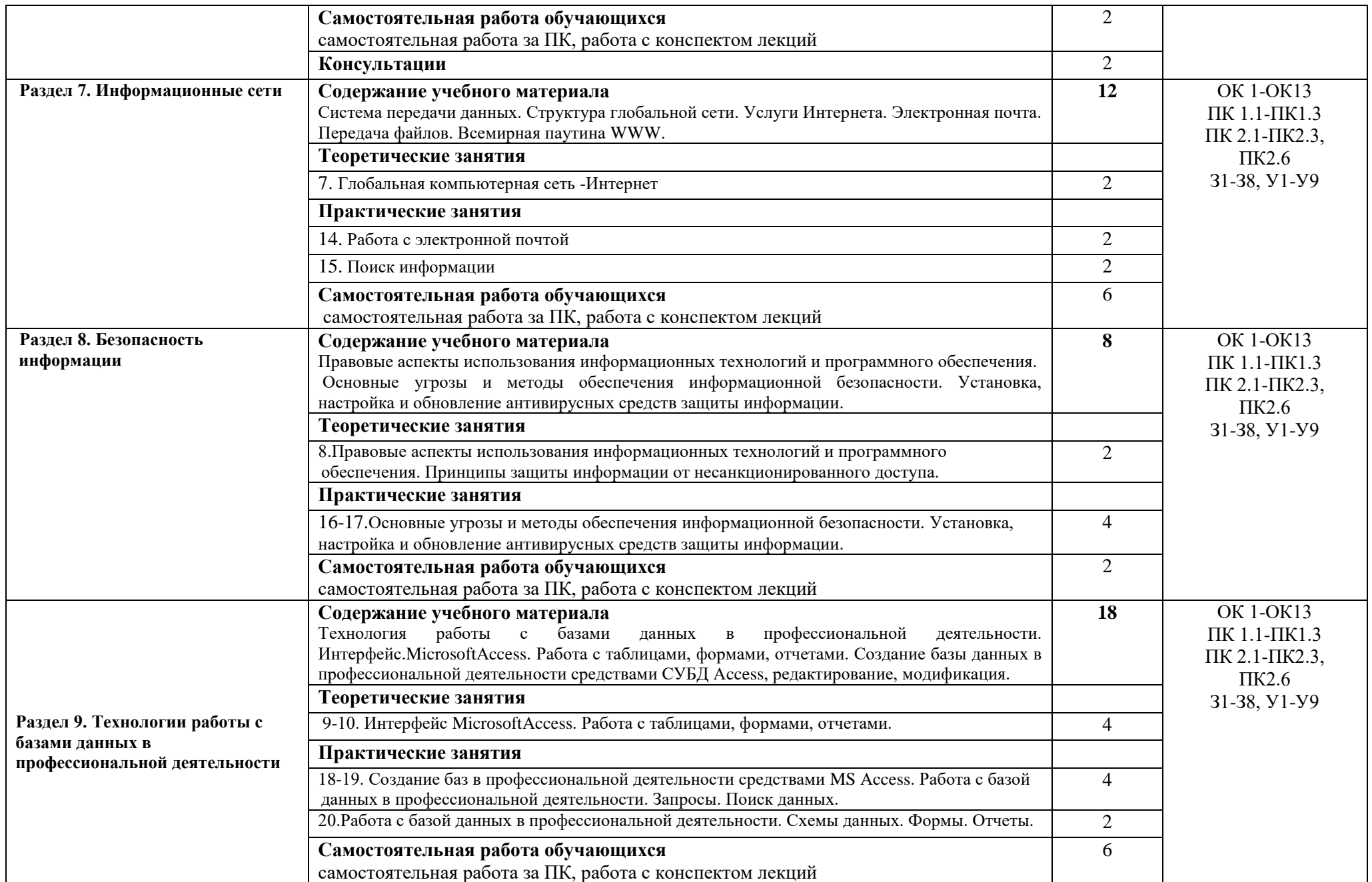

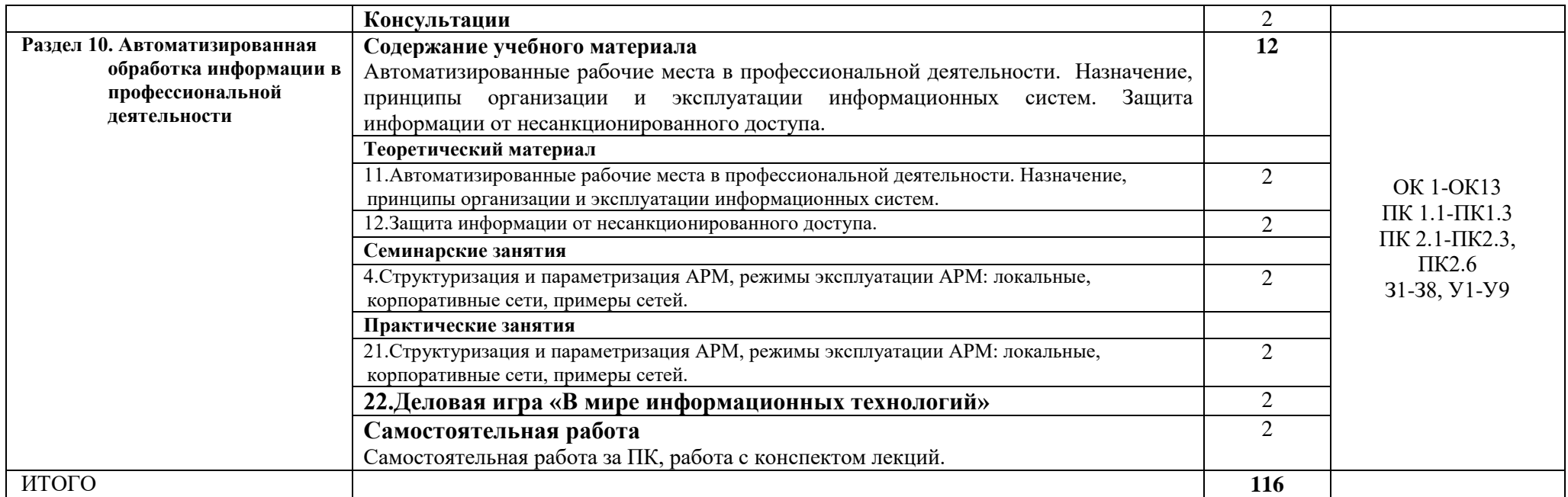

# **3.КАЛЕНДАРНЫЙ ГРАФИК ВОСПИТАТЕЛЬНОЙ РАБОТЫ ПО ДИСЦИПЛИНЕ**

Модуль 3. Учебно-исследовательская и научно-исследовательская деятельность

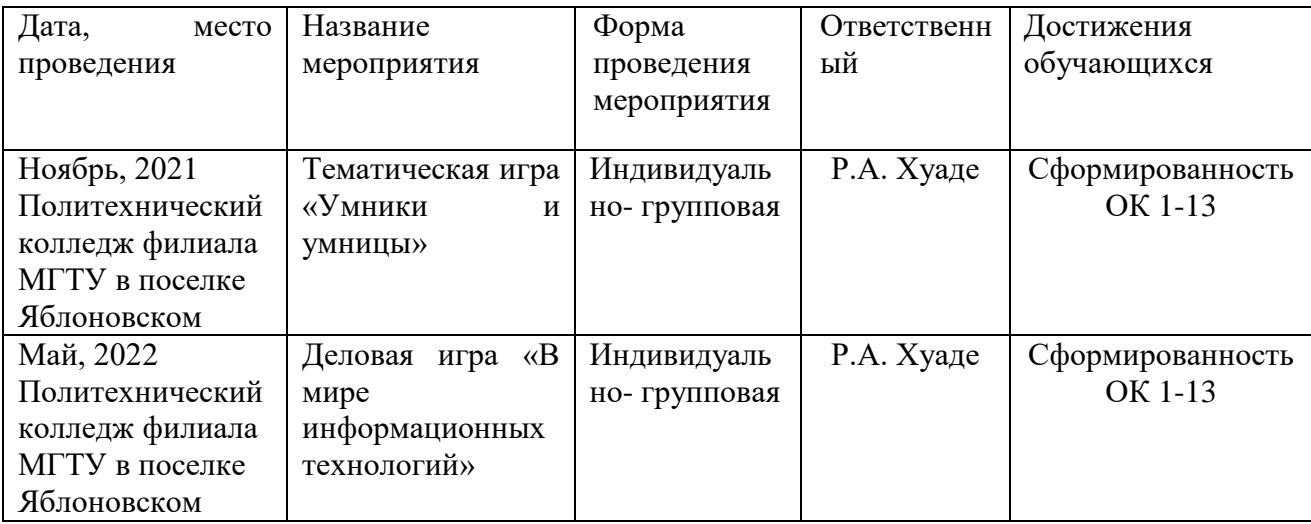

## **4. УСЛОВИЯ РЕАЛИЗАЦИИ ПРОГРАММЫ УЧЕБНОЙ ДИСЦИПЛИНЫ ЕН.02 Информационные технологии в профессиональной деятельности**

#### **4.1. Требования к материально-техническому обеспечению**

Реализация программы учебной дисциплины ЕН.02 Информационные технологии в профессиональной деятельностиосуществляется в кабинете «Информационных технологий в профессиональной деятельности» оборудованной.

Кабинет информационных технологий в профессиональной деятельности:

- посадочные места по количеству обучающихся;
- рабочее место преподавателя;
- учебная доска;
- шкаф для хранения раздаточного дидактического материала и др.;
- персональные компьютеры обучающихся 10 шт.;
- персональный компьютер преподавателя;
- переносное мультимедийное оборудование;
- $-$  M $\Phi$ Y:
- программное обеспечение общего и профессионального назначения.

#### **4.2. Информационное обеспечение обучения**

#### **Перечень учебных изданий основной и дополнительной литературы, Интернет-ресурсов**

#### **Основные источники:**

1. Филимонова, Е.В. Информационные технологии в профессиональной деятельности [Электронный ресурс]: учебник / Филимонова Е.В. - Москва: КноРус, 2019. - 482 с. - ЭБС «BOOK.RU» - Режим доступа[:https://book.ru/book/929468](https://book.ru/book/929468)

#### **Дополнительная литература:**

2. Федотова, Е.Л. Информационные технологии в профессиональной деятельности [Электронный ресурс]: учебное пособие / Е.Л. Федотова. - М.: ФОРУМ: ИНФРА-М, 2018. - 367 с. - ЭБС «Znanium.com» - Режим доступа:<http://znanium.com/catalog/product/944899>

3. Румянцева, Е.Л. Информационные технологии [Электронный ресурс]: учебное

пособие / Е.Л. Румянцева, В.В. Слюсарь; под ред. Л.Г. Гагариной. - М.: ФОРУМ: Инфра-М, 2013. - 256 с. - ЭБС «Znanium.com» - Режим доступа: <http://znanium.com/catalog/product/392410>

# **Интернет-ресурсы**:

- $1.$  [http://www.garant.ru](http://www.garant.ru/)
- 2. [http://www.rambler.ru](http://www.rambler.ru/)
- 3. [http://www.yandex.ru](http://www.yandex.ru/)
- 4. <http://ict.edu.ru/lib/>
- 5. <http://www.edu-all.ru/>

# **5. КОНТРОЛЬ И ОЦЕНКА РЕЗУЛЬТАТОВ ОБУЧЧЕНИЯ И ВОСПИТАНИЯ ПО РЕАЛИЗАЦИИ УЧЕБНОЙ ДИСЦИПЛИНЫ**

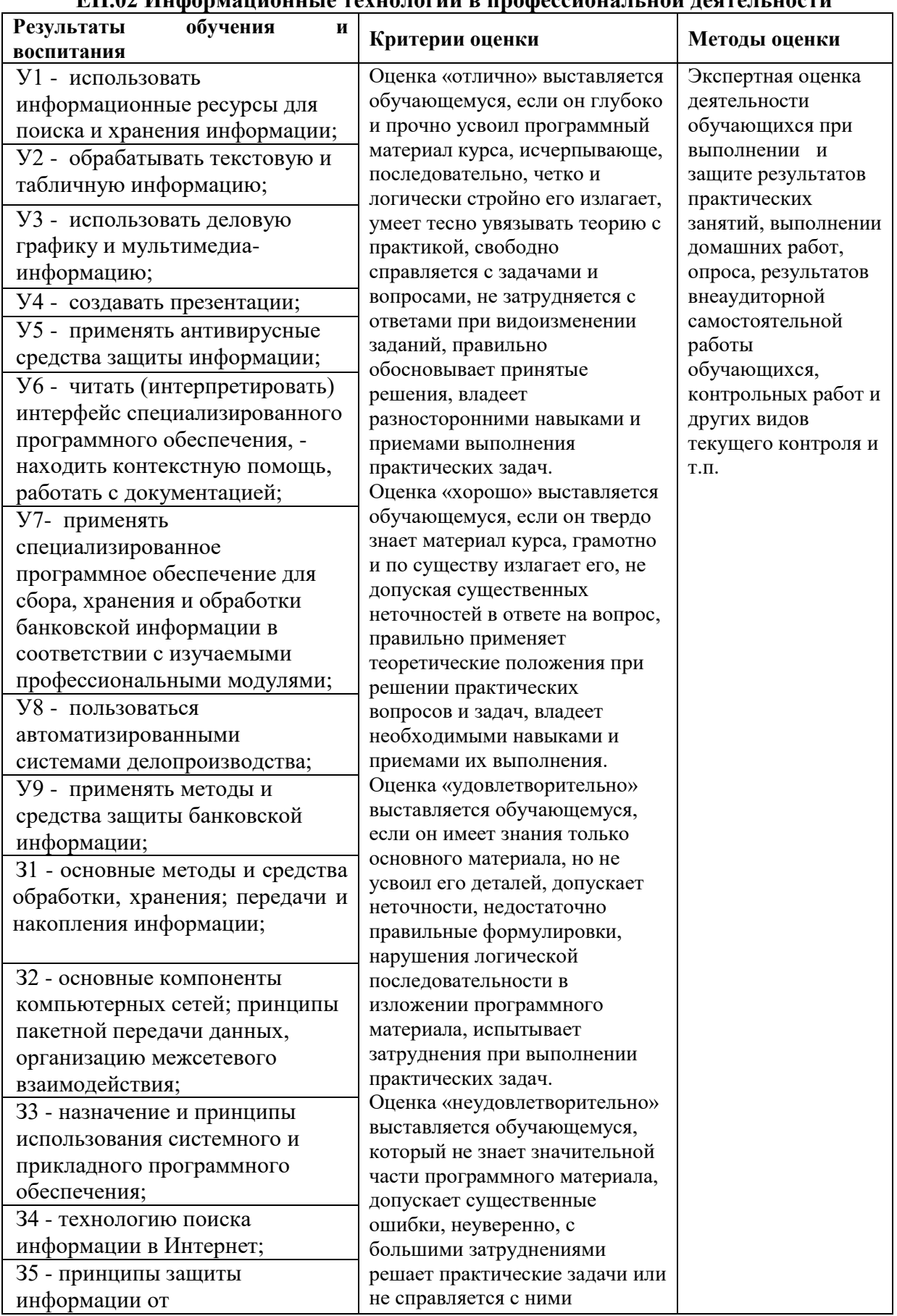

# **ЕН.02 Информационные технологии в профессиональной деятельности**

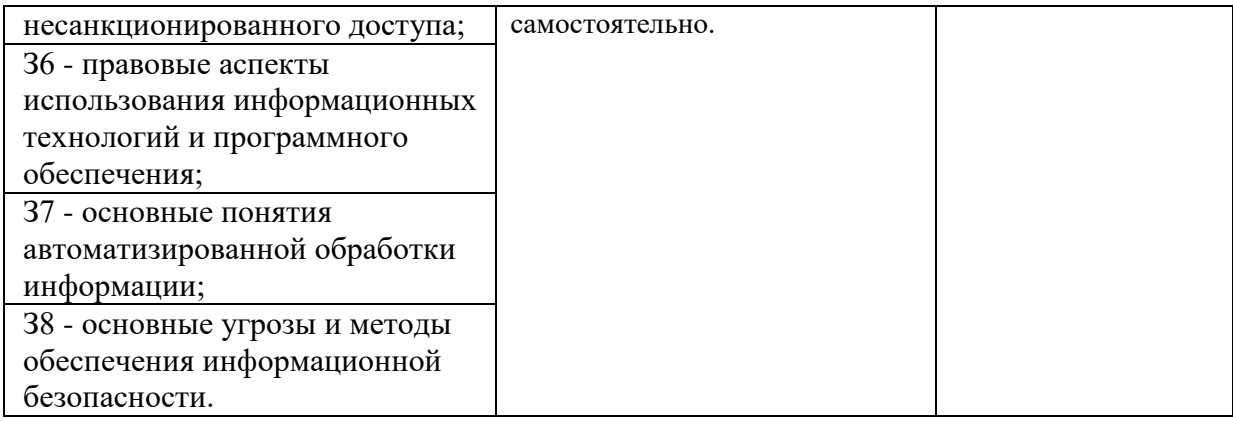

### **6. АДАПТАЦИЯ РАБОЧЕЙ ПРОГРАММЫ УЧЕБНОЙ ДИСЦИПЛИНЫ ПРИ ОБУЧЕНИИ ИНВАЛИДОВ И ЛИЦ С ОГРАНИЧЕННЫМИ ВОЗМОЖНОСТЯМИ ЗДОРОВЬЯ**

Адаптация рабочей программы дисциплины ЕН.02 Информационные технологии в профессиональной деятельности проводится при реализации адаптивной образовательной программы – программы подготовки специалистов среднего звена по специальности 34.02.01 Сестринское дело в целях обеспечения права инвалидов и лиц с ограниченными возможностями здоровья на получение профессионального образования, создания необходимых для получения среднего профессионального образования условий, а также обеспечения достижения обучающимися инвалидами и лицами с ограниченными возможностями здоровья результатов формирования практического опыта.

Оснащение кабинета информационных технологий в профессиональной деятельности должно отвечать особым образовательным потребностям обучающихся инвалидов и лиц с ограниченными возможностями здоровья. Лаборатория должна быть оснащен оборудованием и учебными местами с техническими средствами обучения для обучающихся с различными видами ограничений здоровья.

Кабинет, в котором обучаются лица с нарушением слуха должен быть оборудован радиоклассом, компьютерной техникой, аудиотехникой, видеотехникой, электронной доской, мультимедийной системой.

Для слабовидящих обучающихся в лаборатории предусматриваются просмотр удаленных объектов при помощи видеоувеличителей для удаленного просмотра. Использование Брайлевской компьютерной техники, электронных луп, программ невизуального доступа к информации, технических средств приема-передачи учебной информации в доступных формах.

Для обучающихся с нарушением опорно-двигательного аппарата лаборатория должна быть оборудована передвижной регулируемой партой.

Вышеуказанное оснащение устанавливается в кабинете при наличии обучающихся по адаптированной образовательной программе с учетом имеющегося типа нарушений здоровья у обучающегося.

#### *Информационное и методическое обеспечение обучающихся*

Доступ к информационным и библиографическим ресурсам должен быть представлен в формах, адаптированных к ограничениям здоровья обучающихся инвалидов и лиц с ограниченными возможностями здоровья.

Для лиц с нарушениями зрения (не менее одного вида):

- в печатной форме увеличенным шрифтом;

- в форме электронного документа;
- в форме аудиофайла;
- в печатной форме на языке Брайля.

Для лиц с нарушениями слуха:

- в печатной форме;

- в форме электронного документа.

Для лиц с нарушениями опорно-двигательного аппарата (не менее одного вида):

- в печатной форме;
- в форме электронного документа;

- в форме аудиофайла.

Для лиц с нервно-психическими нарушениями (расстройство аутического спектра, нарушение психического развития) (не менее одного вида):

- использование текста с иллюстрациями;

- мультимедийные материалы.

Во время самостоятельной подготовки обучающиеся инвалиды и лица с ограниченными возможностями здоровья должны быть обеспечены доступом к сети Интернет.

#### *Формы и методы контроля и оценки результатов обучения*

Применяемые при реализации рабочей программы дисциплины ЕН.02 Информационные технологии в профессиональной деятельности формы и методы контроля проводятся с учетом ограничения здоровья обучающихся.

Целью текущего контроля является своевременное выявление затруднений и отставаний обучающегося с ограниченными возможностями здоровья и внесение коррективов в учебную деятельность.

Форма промежуточной аттестации устанавливается с учетом индивидуальных психофизических особенностей обучающихся инвалидов и лиц с ограниченными возможностями здоровья (устно, письменно на бумаге, письменно на компьютере, в форме тестирования и т.п.).

При проведении промежуточной аттестации обучающемуся предоставляется время на подготовку к ответу, увеличенное не более чем в три раза, установленного для подготовки к ответу обучающимся, не имеющим ограничений в состоянии здоровья.

## **7.ЛИСТ ВНЕСЕННЫХ ИЗМЕНЕНИЙ**

**Дополнения и изменения в рабочей программе за / учебный год**

В рабочую программу дисциплины

Специальности 34.02.01 Сестринское дело

вносятся следующие дополнения и изменения

Дополнения и изменения внес

подпись И.О. Фамилия

Рабочая программа пересмотрена и одобрена на заседании предметной (цикловой) комиссии

«  $\frac{1}{20}$  »  $\frac{20}{20}$  r.

Председатель предметной (цикловой) комиссии

подпись И.О. Фамилия